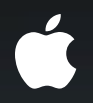

# **OpenGL for Mac OS X**

**Matt Collins** GPU Software

# Introduction

**You're wondering where we're at?**

- What can I target?
- What's new in 10.6.3 and 10.6.4?
- What does this mean for your app?

## Your App Looks Great ... Now You Want SPEED

• Performance tips and tricks to make your app shine

# I've Heard About This Super Inferred **Phong Shading Thing**

- Cool techniques with 10.6.3+
- Rendering techniques and examples

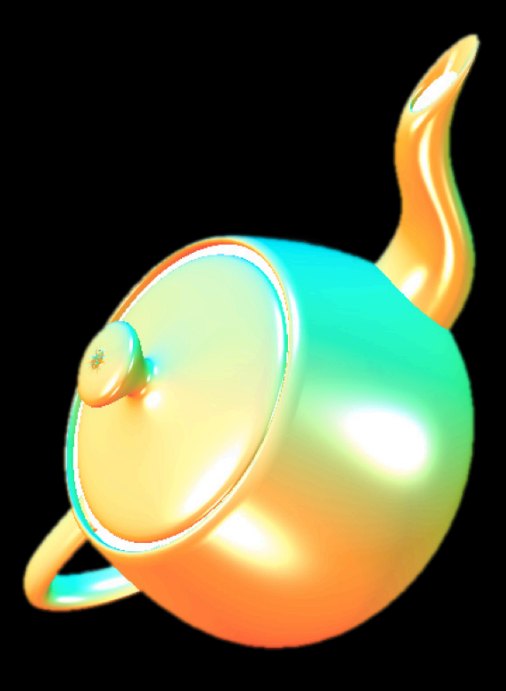

# OpenGL

- Lowest-level access to graphics hardware
- Most other graphics frameworks live on top of OpenGL
	- Core Image
	- Core Animation
	- ■Quartz Composer

# Last Time at WWDC...

- Buffer objects
	- Vertex buffers
	- Index buffers
- Frame buffer objects
- Fixed function pipeline
	- Multitexture
- Programmable pipeline—shaders
	- Vertex/Geometry/Fragment shader

## **Where Are We Now?**

- Better access to hardware functionality!
- 10.6.3 and above only!

## First, Some Advice...

- Use Generic Vertex Attributes
	- Shaders are native
	- Fixed Function is emulated in the drivers
	- Easier to share with OpenGL ES 2.0

## **Now Available!**

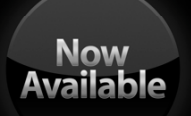

- Making life easier
	- EXT\_provoking\_vertex
	- EXT\_vertex\_array\_bgra
	- ARB\_depth\_buffer\_float
- Empowering your app
	- ARB\_framebuffer\_object
	- ARB\_texture\_array
	- ARB\_instanced\_arrays

## **Now Available!**

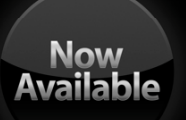

- Performance and memory
	- NV\_conditional\_render
	- ARB\_texture\_rg
		- EXT\_texture\_compression\_rgtc
	- EXT\_packed\_float
	- EXT\_texture\_shared\_exponent

# Learning!

- What does it do?
- What's my motivation, director?
- Demo of cool stuff!

# Flexibility

### **Provoking Vertex Selection EXT\_provoking\_vertex**

- Control which vertex supplies attributes during Flat shading
- New entry points:
	- glProvokingVertexEXT(GLenum mode)
		- GL\_FIRST\_VERTEX\_CONVENTION
		- GL\_LAST\_VERTEX\_CONVENTION
- What about Quads?
	- Hardware dependent behavior
	- GL\_QUADS\_FOLLOW\_PROVOKING\_VERTEX

### **Provoking Vertex Selection EXT\_provoking\_vertex**

- Motivation?
	- Better flexibility
	- Allows the app to pick where to pull color/attributes from without modifying art assets

# **Provoking Vertex Selection**

#### **EXT\_provoking\_vertex**

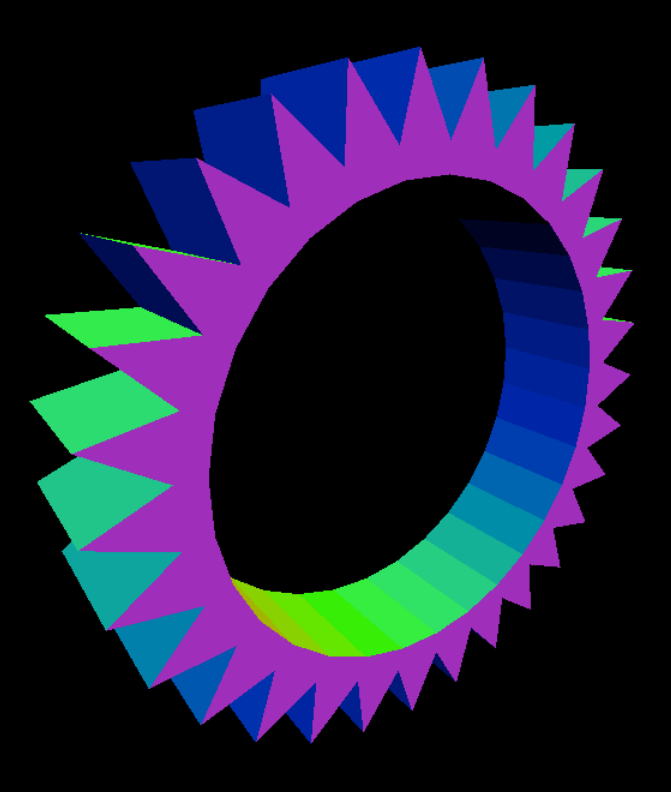

# **BGRA Ordering**

**EXT\_vertex\_array\_bgra**

- Specify colors in BGRA order
- GL\_BGRA is the SIZE parameter:
	- glColorPointer
	- glSecondaryColorPointer
	- glVertexAttribPointer
- Size implied to be four
- Unsigned bytes only!

### **BGRA Ordering**

**EXT\_vertex\_array\_bgra**

glBindBuffer(GL\_ARRAY\_BUFFER, colorVBOName); glVertexAttribPointer(index, GL\_BGRA, GL\_UNSIGNED\_BYTE, GL\_FALSE, 0, NULL);

# **Floating Point Depth Buffers**

#### **ARB\_depth\_buffer\_float**

- Floating point depth buffer
- New formats
	- GL\_DEPTH\_COMPONENT32F
	- GL\_DEPTH32F\_STENCIL8
- New type
	- GL\_FLOAT\_32\_UNSIGNED\_INT\_24\_8\_REV

### **Floating Point Depth Buffers ARB\_depth\_buffer\_float**

- Motivation
	- Very deep scenes
	- Very small scenes
- Note:
	- Precision is greater closer to the near plane
	- Precision is greater closer to 0.0

# Empowerment

#### **Array Textures EXT\_texture\_array**

- Array of 1D or 2D textures
	- Each layer is a distinct image
	- No filtering between layers
	- Distinct mipmaps per level
- Programmable pipeline only!
- New texture target
	- GL\_TEXTURE\_2D\_ARRAY\_EXT, GL\_TEXTURE\_1D\_ARRAY\_EXT
- New samplers
	- sampler2DArray, sampler1DArray

#### **Array Textures EXT\_texture\_array**

• Why?

- Store unique data slices
- Why not use 3D textures?
	- Can't mipmap each level

# Demo **Array height maps**

### Instancing **ARB\_instanced\_arrays**

- Reuse primitives within a single draw
- Programmable Pipeline only!
- Requires Generic Vertex Attributes
- Vertex attributes at different rates
	- glVertexAttribDivisorARB

## Instancing **ARB\_instanced\_arrays**

- Saves overhead
- Many different techniques
	- Stream instancing
		- Source vertex attributes at different rates
		- Position/orientation matrices, for example

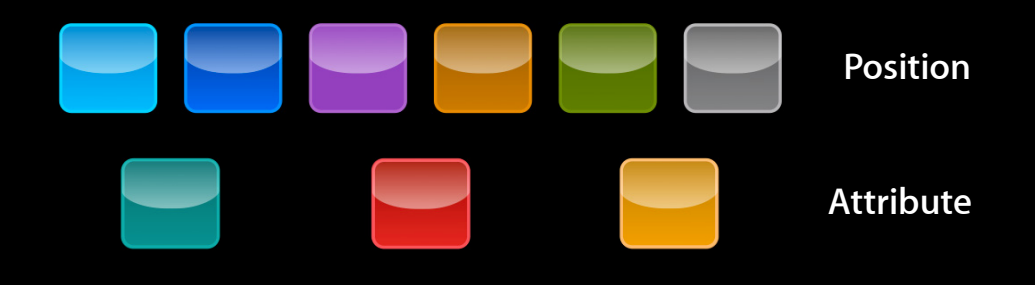

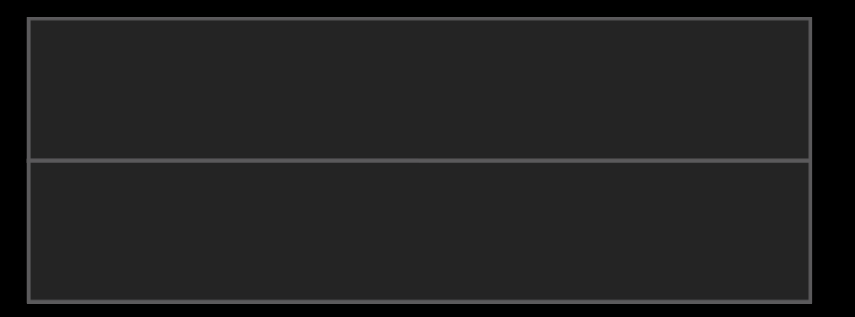

# Demo **Instanced gears**

#### **Frame Buffer Objects ARB\_framebuffer\_object**

- Generalized offscreen render targets!
- Different dimensions
- Different formats

#### **Frame Buffer Objects ARB\_framebuffer\_object**

- FBOs themselves are not new
- But ARB\_fbo allows new techniques
	- Reuse Z-buffer
	- Render various data types
- More on this later!

# **Performance and Memory**

# **RG Textures**

**ARB\_texture\_rg**

- One and two channel textures
- Can be R or RG
	- Many formats, including:
		- 8/16/32 unsigned ints
		- 16/32 floating point
- Can be a render target!

# **RG Textures**

#### **ARB\_texture\_rg**

- But why?
	- Combines with ARB\_fbo
	- Rendering data to a texture
	- Luminance isn't renderable
- You may not need four components
	- Screen space motion blur
	- Deferred shading

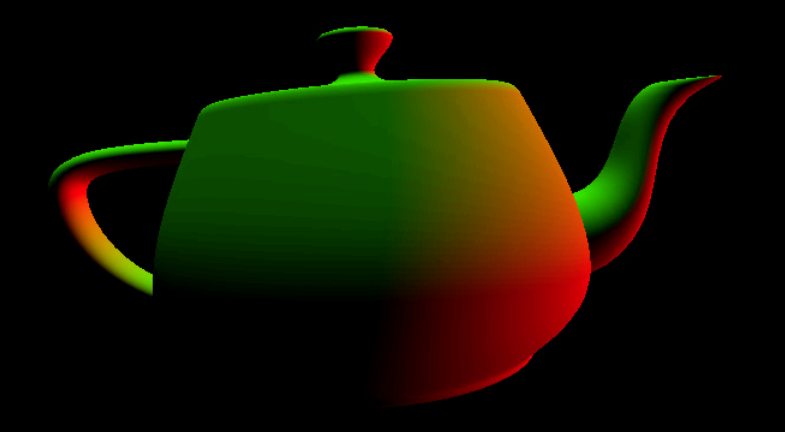

# **Deferred Shading**

- Transform geometry as usual
- Render lighting attributes for each visible pixel to G-buffer
- Render fullscreen quad
- Read from G-buffer to perform lighting calculations in screen-space

## **Deferred Shading G-buffer layout**

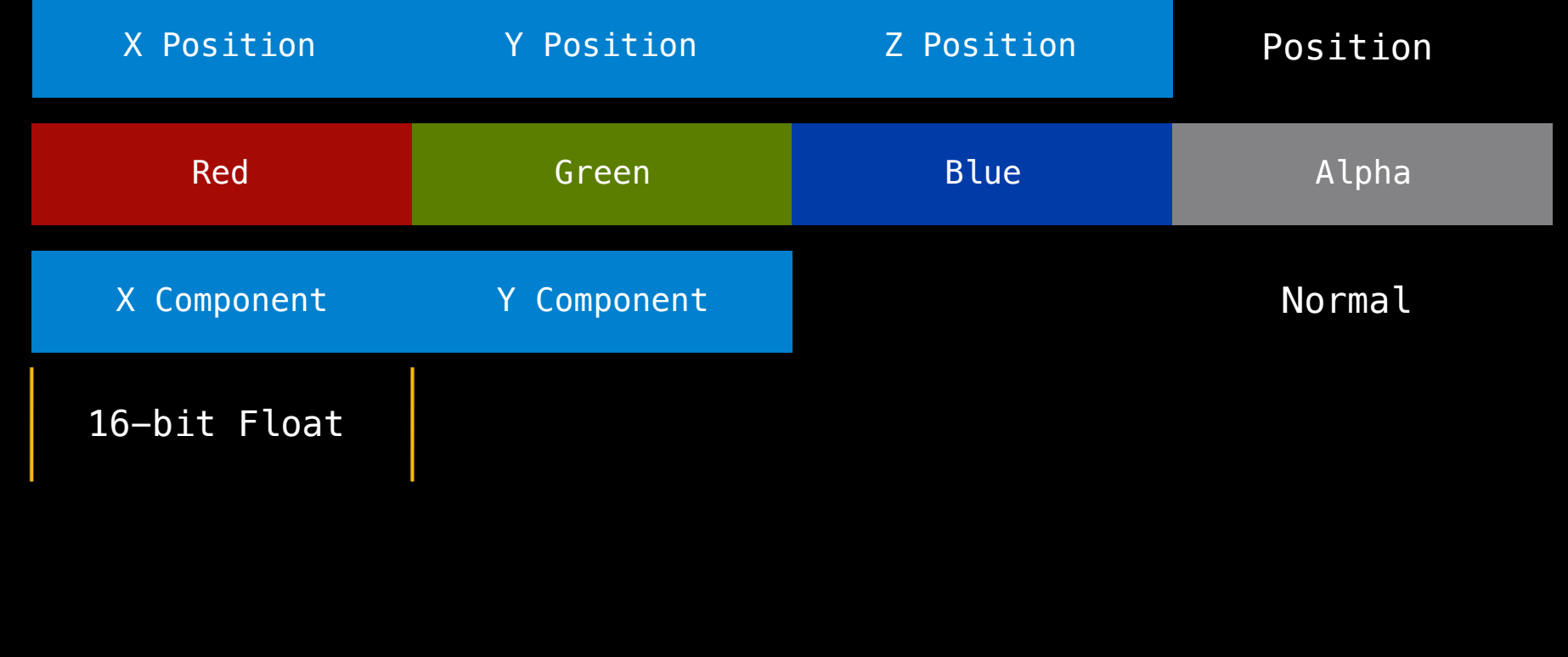

# **Deferred Shading**

**Storing out attributes**

}

varying vec3 position, normal; varying vec4 color;

void main() {

 $gl_FragData[0].xyz = position.xyz;$ 

gl\_FragData[1] = color;

 $gl_FragData[2].xy = n.xy;$ 

35

# Demo **Deferred shading**

# **Packed Floats**

**EXT\_packed\_float**

- Pack three floats into 32 bits
- Format
	- <internalformat> GL\_R11F\_G11F\_B10F\_EXT
	- <type> UNSIGNED\_INT\_10F\_11F\_11F\_REV\_EXT

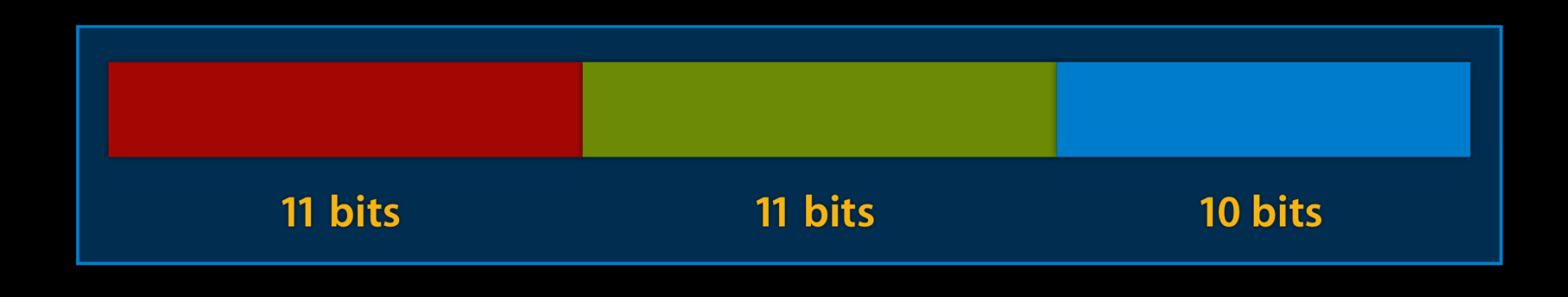

# **Packed Floats**

#### **EXT\_packed\_float**

- Why?
	- High dynamic range
	- Sun is 1000x brighter than shadow
	- 8 bits are not enough to express this!

#### **Conditional Rendering NV\_conditional\_render**

- Rendering based on occlusion queries
	- Removes roundtrip from GPU
- glBeginConditionalRenderNV(GLuint id, GLenum mode)
	- $\texttt{-}$   $\mathsf{id}\hspace{-1pt}-\hspace{-1pt}\mathsf{An}$  occlusion query
	- mode—Wait or not
- glEndConditionalRenderNV()

# **Conditional Rendering**

**NV\_conditional\_render**

// Setup by turning off writes glColorMask(GL\_FALSE, GL\_FALSE, GL\_FALSE, GL\_FALSE); glDepthMask(GL\_FALSE);

glBeginQuery(GL\_SAMPLES\_PASSED\_ARB, query); // Draw your coarse bounding volume glDrawElements(...); glEndQuery(GL\_SAMPLES\_PASSED\_ARB);

glColorMask(GL\_TRUE, GL\_TRUE, GL\_TRUE, GL\_TRUE); glDepthMask(GL\_TRUE);

// Conditionally render based on query result glBeginConditionalRenderNV(query, GL\_QUERY\_WAIT\_NV); glDrawElements(...); glEndConditionalRenderNV();

# Demo **Conditional rendering**

#### **Performance Tips Some stuff to avoid…**

- Immediate mode is costly!
	- Specifying every point individually is SLOOOOOW
	- All data sent over the bus
	- You have VRAM, use it!

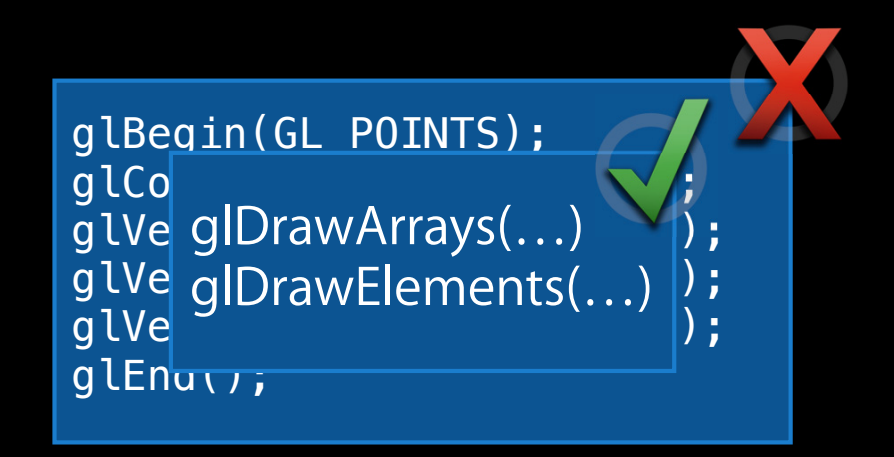

#### **Performance Tips Some stuff to avoid…**

- Display Lists don't really help…
	- Not a performance boost
	- Sure you are caching commands, but Display Lists inherit state
	- So, we can't cache state—which is what hurts you

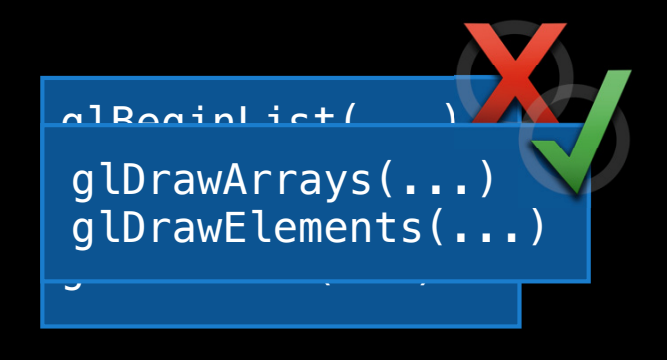

- Batch your state!
	- Important way to improve performance
	- All state changes require driver validation
		- Also sends a state vector to hardware
	- This is expensive!
		- Avoid by drawing similar objects
- Check Shark to see where time is being spent
- Also use Driver Monitor

• Hoist heavy calculations up the pipeline

- Vertex shader may run 10,000 times a frame
- Fragment Shader will run 1600 x 1200 = 1.92 million times!
	- Much more with overdraw!
- Keep an eye out for fallback!
	- CGLGetParameter (ctx, kCGLCPGPUVertexProcessing, &vtx);
	- •CGLGetParameter (ctx, kCGLCPGPUFragmentProcessing, &frag);

• Z-prepass with color writes turned off

- Depth writes 2x as fast
- Z-test AFTER the Fragment stage
- Premade Z-buffer allows early-Z optimizations
	- Helps complex shaders and lots of overdraw
- Certain techniques need incoming-Z
	- Crytek-style Screen Space Ambient Occlusion

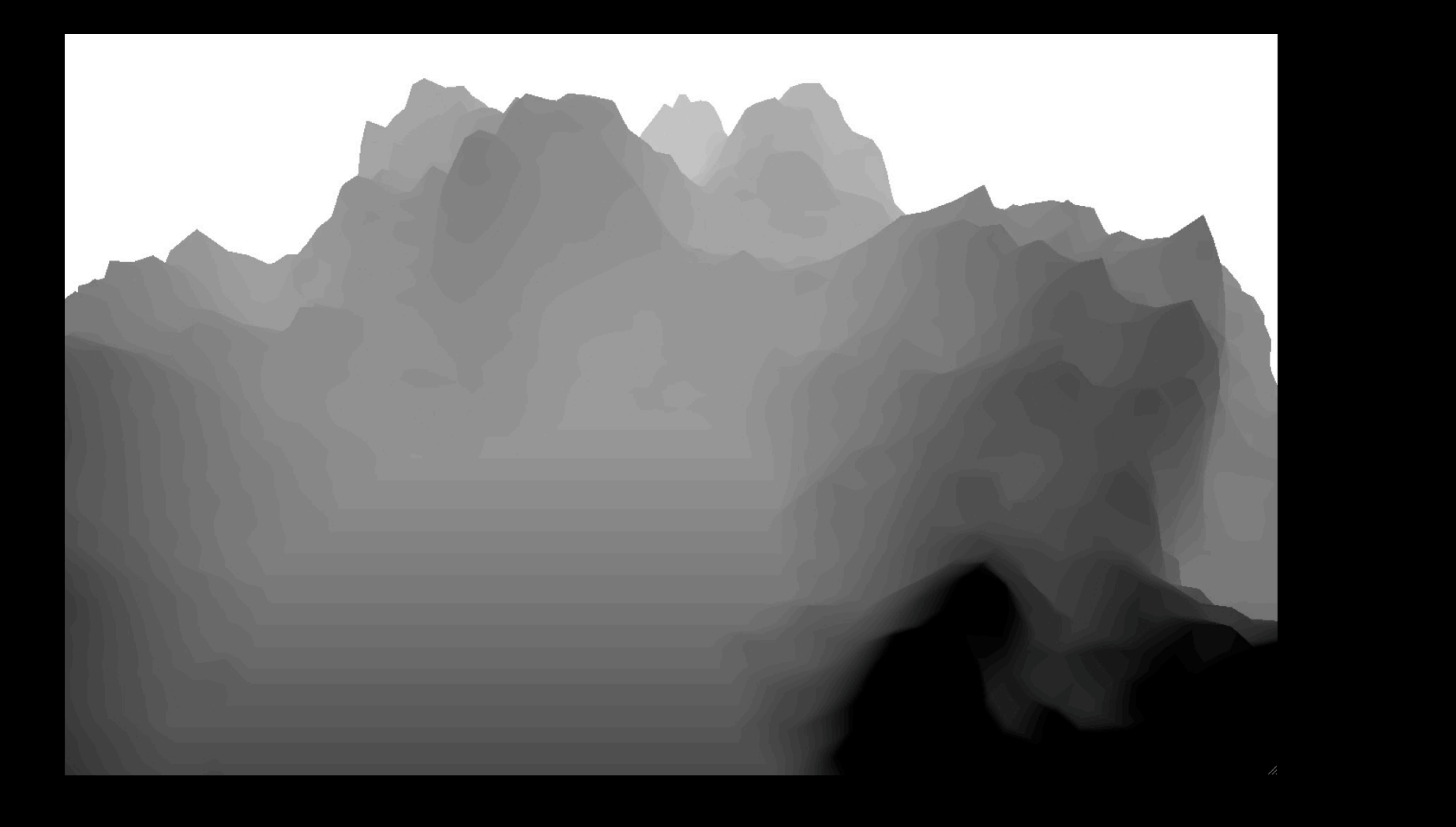

• glFlushMappedBufferRange

- Map/Unmap will DMA the entire buffer
- Asynchronous modification of the buffer object
- Minimizes data copied back to system memory

```
glBufferParameteriAPPLE(GL_ARRAY_BUFFER, 
       GL_BUFFER_FLUSHING_UNMAP_APPLE, 
       GL_FALSE);
GLvoid *data = glMapBuffer(GL_ARRAY_BUFFER, GL_WRITE_ONLY);
glFlushMappedBufferRangeAPPLE(GL_ARRAY_BUFFER, offset, bytes);
success = glUnmapBuffer(GL_ARRAY_BUFFER);
… //do unrelated work
… //update data buffer
```
#### • glFence

- Test when a command is done
	- glFlushMappedBufferRange completed?
- Needed with Multithreaded Engine and glMapBuffer!
- Multithreaded synchronization
	- Texture upload on background context

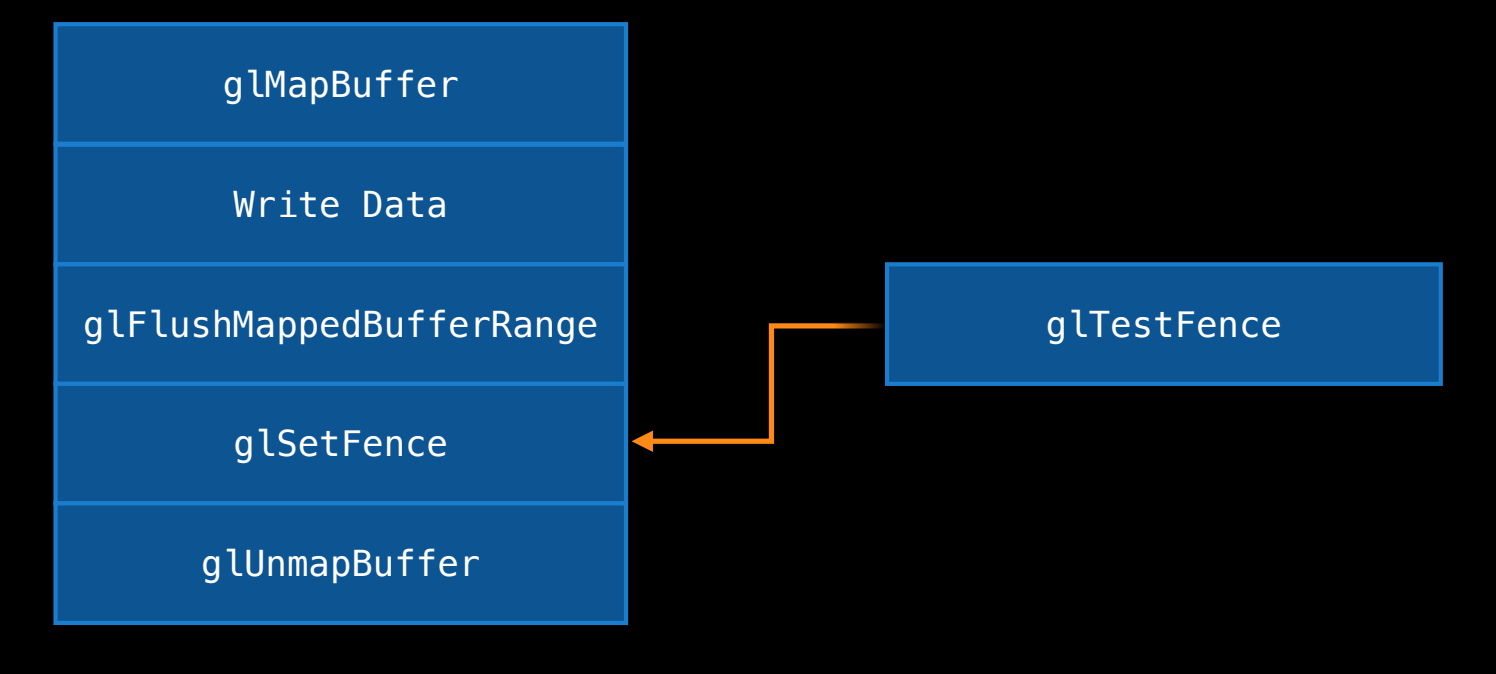

GLuint fence; glGenFencesAPPLE(1, &fence); ... // do work here glSetFenceAPPLE(fence); ... // do unrelated stuff glTestFenceAPPLE(GL\_FENCE\_APPLE, fence);

# **Can We Put This All Together?**

• An example leveraging these different techniques at once?

- Instancing—lots of objects
- Texture\_rg—some type of deferred shading
- Array Textures—terrain

## **Sources**

- Hargreaves, Shawn and Harris, Mike. 2004. "Deferred Shading." Presentation. http://download.nvidia.com/developer/presentations/ 2004/6800\_Leagues/6800\_Leagues\_Deferred\_Shading.pdf
- Mitting, M. 2007. "Finding Next Gen—CryEngine 2." SIGGRAPH 2007.
- Shishkovtsov, Oles. 2006. "Deferred Shading in S.T.A.L.K.E.R." In *GPU Gems 2*, Addison-Wesley. pp 143-166
- Valiant, M. 2007. "Deferred Rendering in Killzone 2." http://www.guerrilla-games.com/publications/dr\_kz2\_rsx\_dev07.pdf

# **More Information**

**Allan Schaffer** Graphics and Game Technologies Evangelist aschaffer@apple.com

**Documentation** OpenGL Dev Center http://developer.apple.com/opengl

#### **Apple Developer Forums** http://devforums.apple.com

# **Related Sessions**

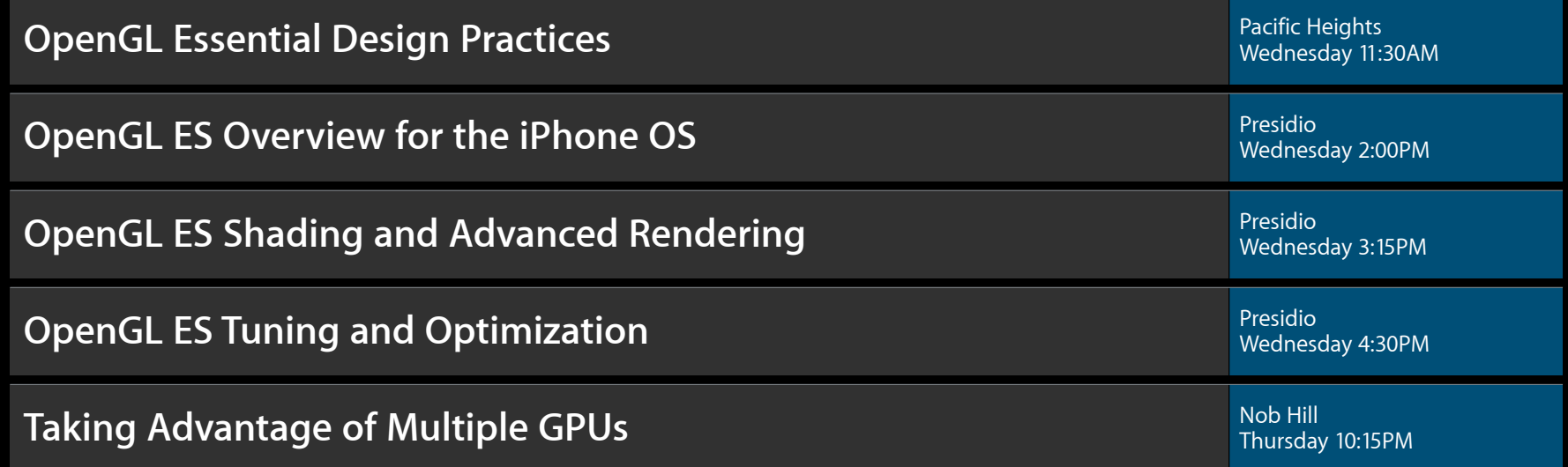

# Labs

**OpenGL for Mac OS X Lab** Graphics and Media Lab C Thursday 2:00PM

**OpenGL ES Lab** Graphics and Media Lab A Thursday 9:00AM

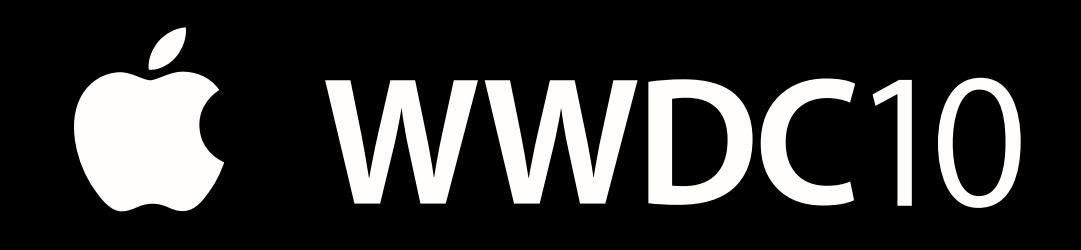

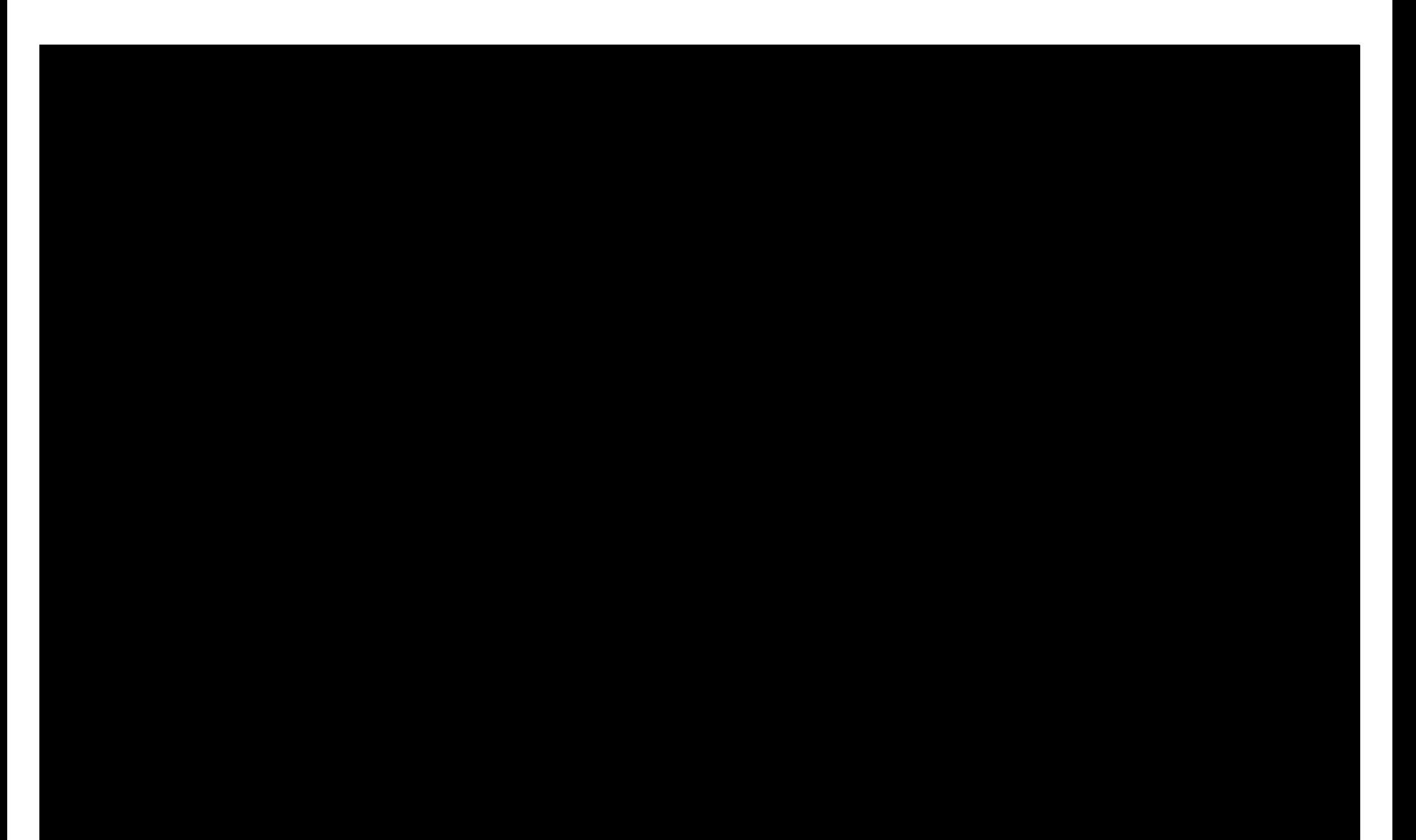